# *How To Set Up A Tattoo Machine For Coloring Heavenlytattoos*

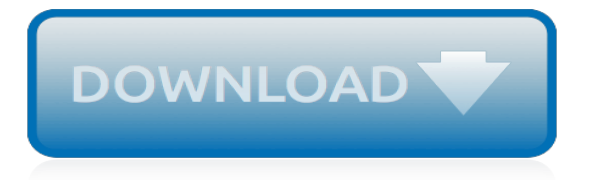

# **How To Set Up A**

Editor's Note: setup vs. set-up vs. set up. 1 a : carriage of the body; especially : erect and soldierly bearing. b : constitution, makeup. 2 a : the assembly and arrangement of the tools and apparatus required for the performance of an operation. b : the preparation and adjustment of machines for an assigned task.

# **Setup | Definition of Setup by Merriam-Webster**

Set up. This is the verb 'to set up'. You must set up your computer. To set up your stall now would be most wise. He was told lies and was completely set up.

#### **Is it setup, set-up or set up? - Future Perfect**

This allows you to log in to your email account, setting it up for Outlook. Troubleshooting: For Windows 8 or higher: If you are not getting this option, then get the "Charms bar" by pressing combined "Window + C" with the keyboard. At the Charms bar, click over "Settings," then "Accounts," and then "Add an account".

#### **How to Set Up Email in Outlook: 13 Steps (with Pictures ...**

With this feature, you can use your fingerprint or face recognition to unlock your device and make purchases. Tap Continue and follow the instructions, or tap Set Up Later. Next, set a six-digit passcode to help protect your data. You need a passcode to use features like Touch ID, Face ID, and Apple Pay.

# **Set up your iPhone, iPad, or iPod touch - Apple Support**

Wondering how to set up a new HD or 4K TV? It may seem like a daunting task, with pages and pages of settings and a pile of cables. But since you took all that time finding the right TV, and you ...

#### **How to set up your new TV - CNET**

How you set up your plan depends on the plan itself. Most plans can be set up in person, by mail, over the phone or online. You'll need a form of identification, the details of your HDHP and basic personal information to set up your account.

#### **How to set up a health savings account (HSA) | Policygenius**

Setting up a wireless router doesn't have to be an ordeal. And while router manufacturers must be commended for making it easier to install their products, these tips will make the process even ...

#### **How to set up a wireless router | PCWorld**

Here's how to set up your brand-new Amazon Echo, so you can start asking Alexa to tell you jokes. Step 1: Download the Alexa App The free Alexa app is a must-have if you're the owner of an ...

# **How to Set Up Your Amazon Echo | Digital Trends**

Step by step: How to set up a VPN in Windows 10 Step 1 Click on the Cortana search bar or button on the taskbar and type vpn . Step 2 The top choice should be Change virtual private networks (VPN) .

# **How to set up a VPN in Windows | PCWorld**

How to Set up a Wireless Network (WiFi) Connection. Installing a router is the first step to creating a solid home network, but how do you choose the right one? And once you've purchased your router, how do you go about setting it up?...

# **How to Set up a Wireless Network (WiFi) Connection: 12 Steps**

When doing setting up a VPN at home, you'll probably want to set up dynamic DNS on your router. This will give you an easy address you can access your VPN at, even if your home Internet connection's IP address changes. Be sure to configure your VPN server securely. You'll want strong security so no one else can connect to your VPN.

# **How to Set Up Your Own Home VPN Server**

If you've heard of trust funds but don't know what they are or how they work, you're not alone. Many people know just one key fact about trust funds: they're set up by the ultra-wealthy as a way ...

#### **How To Set Up a Trust Fund If You're Not Rich - Investopedia**

21) Once you've got the additions in, you can set up a shared folder so you can share files between host & guest – click on devices in the menu-bar at the top of the VM and choose "Shared Folders" 22) Click the green plus sign on the right to add a shared folder

# **How to Set Up a Virtual Windows XP Machine Using ...**

Setting up a VPN connection with Windows 10 requires you having the proper credentials to access a server. Be sure you have these before you continue. You may have to coordinate with your system administrator. Once you have all the required information, here is how you can set up a VPN connection in your Windows 10 computer:

# **How to Set up a VPN Connection in Windows 10 | Tom's ...**

Setting the homepage to something particular is great if you find yourself always opening the same page anyway after you launch the web browser. For example, if you like to check the news every day when you get on your computer, set the homepage to be the news site so that it's the first thing you see each time you open the browser.

# **How to Set Your Homepage to Any Site You Want - Lifewire**

How to Set up Amazon Fire TV Stick. Here's how to set up your Amazon Fire TV Stick for the first time. Just follow these steps: STEP 1: Take your Fire TV Stick Device. You'll find a micro-USB port and an HDMI there. Now plug the USB power cord to the micro-USB port of your Fire Stick and plug the other end of the power cord to the Power Adapter.

# **How to Set Up Amazon FireStick for the First Time Under 5 ...**

Learn how to set up and use your PayPal account to securely make online payments. Create and set up a free personal account today to send money online.

# **How PayPal Works | How to Set Up an Account | PayPal US**

You've taken the first step in connecting with old and new friends. But wait, there's more! Once you have an email account you can spread out on lots of social media platforms. Set up a Facebook page!

# **How To Set Up A Gmail Account**

How to set up voicemail on your iPhone. 1. Open the Phone app on your iPhone. It's green with an image of a phone, and it's located in the dock at the bottom of your Home Screen by default. 2.

# **How to set up voicemail on iPhone with a custom greeting ...**

When to use Set up. What does set up mean? Set up (two words) is a verb phrase and is used to describe the actions of putting things in order, installing software on a computer, arranging a date, creating a trap for someone, among other meanings. Before we play chess, we need to set up the board. This computer still needs to be set up with ...

[Suzuki Intruder Vs User Manual,](http://nobullying.com/suzuki_intruder_vs_user_manual.pdf) [Nissan Presage Owner Manual](http://nobullying.com/nissan_presage_owner_manual.pdf), [Jvc Kd S34 Manual](http://nobullying.com/jvc_kd_s34_manual.pdf), [Users Manual Alertegps](http://nobullying.com/users_manual_alertegps_g300.pdf) [G300,](http://nobullying.com/users_manual_alertegps_g300.pdf) [2004 Gmc Sierra User Manual](http://nobullying.com/2004_gmc_sierra_user_manual.pdf), [Autogauge Cnc99 Manual,](http://nobullying.com/autogauge_cnc99_manual.pdf) [Engine Maintenance Schedule,](http://nobullying.com/engine_maintenance_schedule.pdf) [Dys 4500 Need](http://nobullying.com/dys_4500_need_manual.pdf) [Manual](http://nobullying.com/dys_4500_need_manual.pdf), [Maintenance Engineering Handbook Higgins,](http://nobullying.com/maintenance_engineering_handbook_higgins.pdf) [Ge Panda Infant Warmer Service Manual,](http://nobullying.com/ge_panda_infant_warmer_service_manual.pdf) [Dynamics](http://nobullying.com/dynamics_meriam_6th_edition_solution_manual.pdf) [Meriam 6th Edition Solution Manual](http://nobullying.com/dynamics_meriam_6th_edition_solution_manual.pdf), [Saladin Anatomy And Physiology Test Questions](http://nobullying.com/saladin_anatomy_and_physiology_test_questions.pdf), [Nikon Coolpix Repair](http://nobullying.com/nikon_coolpix_repair_manual.pdf) [Manual](http://nobullying.com/nikon_coolpix_repair_manual.pdf), [Paristech Best Undergraduate Engineering Schools](http://nobullying.com/paristech_best_undergraduate_engineering_schools.pdf), [Eos Rebel Manual](http://nobullying.com/eos_rebel_manual.pdf), [Konica Minolta Magicolor](http://nobullying.com/konica_minolta_magicolor_1690mf_manual.pdf) [1690mf Manual](http://nobullying.com/konica_minolta_magicolor_1690mf_manual.pdf), [Memorex Ipod Dock Manual,](http://nobullying.com/memorex_ipod_dock_manual.pdf) [Solutions Upper Intermediate Unit 5 Progress Test,](http://nobullying.com/solutions_upper_intermediate_unit_5_progress_test.pdf) [Instructions For](http://nobullying.com/instructions_for_avita_model_950_professional_rowing_machine.pdf) [Avita Model 950 Professional Rowing Machine,](http://nobullying.com/instructions_for_avita_model_950_professional_rowing_machine.pdf) [Fundamentals Engineering Drawing Practices,](http://nobullying.com/fundamentals_engineering_drawing_practices.pdf) [Jaguar Repair](http://nobullying.com/jaguar_repair_manual_free.pdf) [Manual Free](http://nobullying.com/jaguar_repair_manual_free.pdf), [Sample Electronics And Communication Engineering Resume,](http://nobullying.com/sample_electronics_and_communication_engineering_resume.pdf) [Honda Accord 2005 Owner Manual](http://nobullying.com/honda_accord_2005_owner_manual.pdf), [Mini Haynes Manual,](http://nobullying.com/mini_haynes_manual.pdf) [The Engine 2 Diet Download,](http://nobullying.com/the_engine_2_diet_download.pdf) [Multi Station Home Gym Exercise Manual](http://nobullying.com/multi_station_home_gym_exercise_manual.pdf), [Emd Locomotive](http://nobullying.com/emd_locomotive_maintenance_manual.pdf) [Maintenance Manual](http://nobullying.com/emd_locomotive_maintenance_manual.pdf), [Weygandt Financial 2e Ifrs Solutions Chapter5,](http://nobullying.com/weygandt_financial_2e_ifrs_solutions_chapter5.pdf) [Science Workbook Grade 2,](http://nobullying.com/science_workbook_grade_2.pdf) [Panasonic](http://nobullying.com/panasonic_lumix_lx5_service_manual.pdf) [Lumix Lx5 Service Manual,](http://nobullying.com/panasonic_lumix_lx5_service_manual.pdf) [2001 Buick Lesabre Repair Manual](http://nobullying.com/2001_buick_lesabre_repair_manual.pdf)